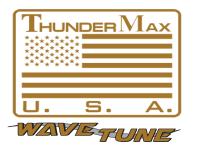

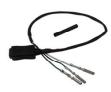

## Installation Instructions for PN# 309-424 USB PigTail Communication Harness

This harness allows an alternative remote port for the ThunderMax communication cable on bikes with limited access to the standard port.

1. Remove the ECM fuse. Disconnect the negative battery cable. Locate the ThunderMax ECM and disconnect the 36-pin wiring harness connector from it. Clip the wire tie where the harness enters the strain relief (gray housing) of the ECM connector and spread the tangs to open the housing.

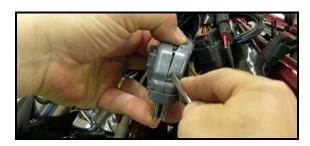

**2.** Depress the tabs on the connector retainer (clear plastic) and remove it from the connector.

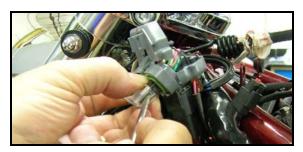

**3.** Locate the blue seal pins in unused ports #16 & #32. Remove the seal pin plugs from #16 & #32 (push out from terminal side with pick). Insert the terminated green wire into pin 32, and the white wire into pin 16 on the "wire side" of the connector.

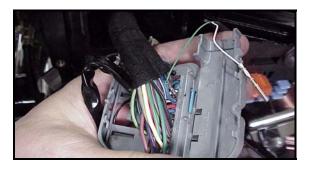

**4.** Locate the black (some models black/green) wire in port #10 (this is a redundant ground wire in the stock harness). Remove the pin & wire from #10. Insert the pigtail's terminated black wire into pin 10 on the "wire side" of the connecter. Pull the stock harness's wire back to cover with provided heat shrink and tuck into wire loom.

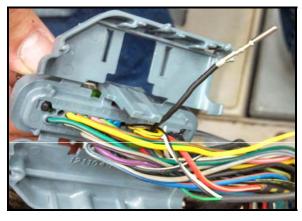

**5.** Be sure to insert until they "click" into position and are at the same depth as the other terminals.

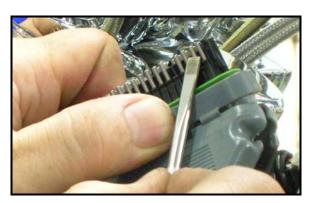

**6.** Re-install the connector retainer. Position the wires of the pigtail harness so that they exit the strain relief along the same path as the OEM wires. Close the halves of the strain relief around all wires.

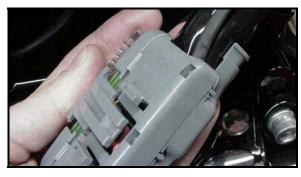

**7.** You can now position the Pigtail cable for easy access to your computer cable. Use the provided rubber dust cap to protect the open end of the mini USB Pigtail while not in use.

\* CA Proposition 65 "known to the state of CA to cause [cancer][birth defects or other reproductive harm]" see www.p65warnings.ca.gov for details www.Thunder-Max.com